<span id="page-0-0"></span>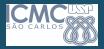

#### [Camada de](#page-47-0) Rede

Profa. Kalinka Branco

Enderecos IP

Controle de

### Camada de Rede Redes de Computadores

### Profa. Kalinka Castelo Branco

Universidade de S˜ao Paulo

Abril de 2020

1 / 48

 $QQ$ 

K ロ X K @ X K 경 X X 경 X X 경

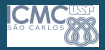

### <span id="page-1-0"></span>Roteiro

#### [Camada de](#page-0-0) Rede

Profa. Kalinka Branco

Enderecos IP

**[NAT](#page-35-0)** 

Controle de

### $\bullet$  Endereços IP

Máscara de rede [Sub-redes](#page-16-0)

**2 [NAT](#page-35-0)** 

### <sup>3</sup> [Controle de Congestionamento](#page-43-0)

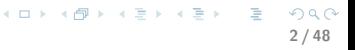

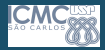

### <span id="page-2-0"></span>Endereços IP

#### [Camada de](#page-0-0) Rede

Profa. Kalinka **Branco** 

#### Enderecos IP

#### **[NAT](#page-35-0)**

Controle de [Congestiona-](#page-43-0)

- Formados por 32 bits, representados por notação decimal com pontos;
- Exemplo: 192.168.0.1;
- Possuem uma parte que representa a rede e outra que representa o host:

parte de parte de hos $\overline{t}$ rede. 11001000 00010111 00010000 00000000 200.23.16.0/23

<span id="page-3-0"></span>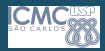

#### [Camada de](#page-0-0) Rede

Profa. Kalinka **Branco** 

### Enderecos IP Máscara de rede

**[NAT](#page-35-0)** 

- $\bullet$  É formada por 32 bits no mesmo formato que o endereço IP;
- Utilizada para definir a rede à qual pertence o computador;
- A rede do computador é obtida a partir de um AND entre o endereço do computador e a máscara.

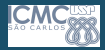

#### [Camada de](#page-0-0) Rede

Profa. Kalinka Branco

### Enderecos IP [M´ascara de rede](#page-3-0)

**[NAT](#page-35-0)** 

- Se a rede do computador destino for a mesma do computador origem, o dado é enviado diretamente para o computador destino através da sub-rede;
- Se a rede for diferente os pacotes são enviados para o roteador.

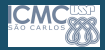

#### [Camada de](#page-0-0) Rede

Profa. Kalinka Branco

Enderecos IP [M´ascara de rede](#page-3-0)

**[NAT](#page-35-0)** 

Controle de [Congestiona-](#page-43-0)

- Bit 1: representa a parte do endereço que é usada para a rede;
- Bit 0: representa a parte do endereço que é usada para as máquinas.

6 / 48

 $\Omega$ 

 $\equiv$ 

- $\bullet$  Máscaras mais comuns:
	- Classe A: 255.0.0.0
	- Classe B: 255.255.0.0
	- Classe C: 255.255.255.0

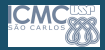

#### [Camada de](#page-0-0) Rede

Profa. Kalinka Branco

Enderecos IP Máscara de rede

**[NAT](#page-35-0)** 

Controle de

### Exemplo 1

Qual é o endereço de rede, dados o IP e a máscara abaixo?

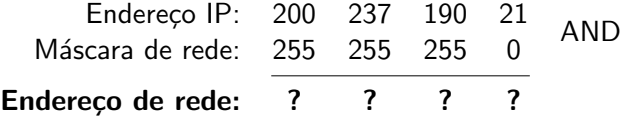

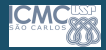

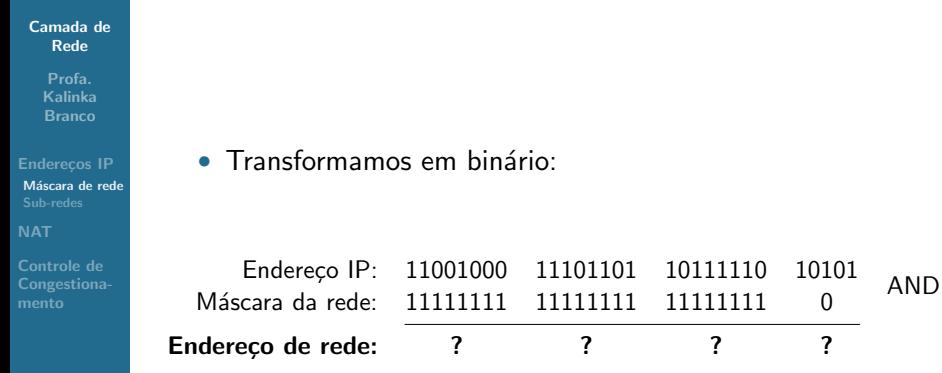

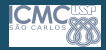

#### [Camada de](#page-0-0) Rede Profa. Kalinka Branco

Enderecos IP Máscara de rede

Controle de

• Aplicamos o AND:

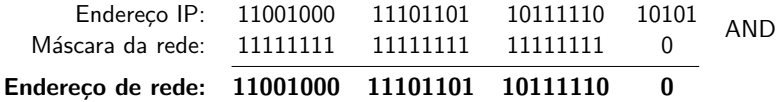

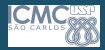

#### [Camada de](#page-0-0) Rede

Profa. Kalinka Branco

Enderecos IP Máscara de rede

Controle de

• Convertemos para decimal novamente:

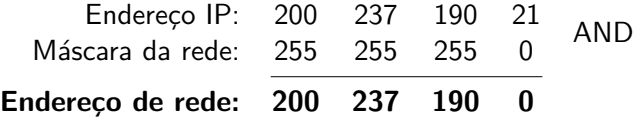

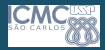

#### [Camada de](#page-0-0) Rede

Profa. Kalinka Branco

Enderecos IP Máscara de rede

**[NAT](#page-35-0)** 

Controle de [Congestiona-](#page-43-0)

### Exemplo 2

Como saber se um computador  $A$  está na mesma rede de um computador  $B$ ?

> Host  $A \rightarrow$  Host B 200.145.31.34 200.145.31.3

> > 11 / 48

画

 $2990$ 

メロメ メ都 メメ きょうくきょう

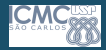

#### [Camada de](#page-0-0) Rede

Profa. Kalinka Branco

Enderecos IP Máscara de rede

**[NAT](#page-35-0)** 

Controle de [Congestiona-](#page-43-0)

### Exemplo 2

Como saber se um computador  $A$  está na mesma rede de um computador  $B$ ?

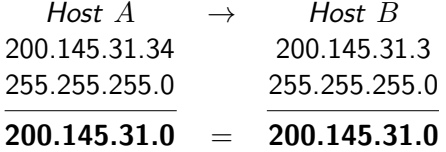

Mesma rede!

12 / 48

 $2990$ 

 $\equiv$ 

メロメ メ都 メメ きょうくぼ メー

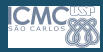

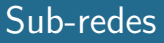

#### [Camada de](#page-0-0) Rede

- Profa. Kalinka **Branco**
- Enderecos IP [M´ascara de rede](#page-3-0)
- **[NAT](#page-35-0)**
- Controle de [Congestiona-](#page-43-0)
- A estrutura de endereçamento IP pode ser mudada localmente (a critério do administrador de rede), usando-se bits de endereçamento de máquina como um adicional para endereçamento de rede;
- O número do host é dividido em número da sub-rede e número do host. O número IP é agora interpretado como:

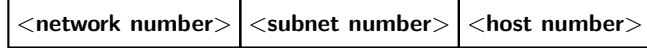

 $\bullet$  A divisão é feita usando uma máscara de rede "não padrão" que permita extrair os endereços de rede e de máquina corretamente.

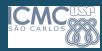

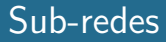

[Camada de](#page-0-0) Rede

> Profa. Kalinka **Branco**

Enderecos IP [M´ascara de rede](#page-3-0)

**[NAT](#page-35-0)** 

Controle de [Congestiona-](#page-43-0) • Por exemplo: uma rede classe B

16 bits 16 bits  $\langle$ network number $>$   $\langle$ host number $>$ 

- Os 16 bits do número do *host* podem ser usados da seguinte forma:
	- O primeiro byte é o número da sub-rede e o segundo byte é o número do host:
	- $2^8 = 256$  sub-redes possíveis;
	- $2^8 2 = 254$  hosts em cada sub-rede (pois os valores 0 e 255 são reservados);
	- Máscara = 255.255.255.0

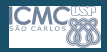

# Camada de Rede

#### [Camada de](#page-0-0) Rede

Profa. Kalinka **Branco** 

Enderecos IP [M´ascara de rede](#page-3-0)

**[NAT](#page-35-0)** 

Controle de [Congestiona-](#page-43-0) • Endereçamento possui um significado global, é utilizado e compreendido por toda a rede.

### • Roteadores:

- Dispositivos ativos da camada de rede;
- Usam o endereçamento com significado global para aprender as regras de encaminhamento dos pacotes;
- A Camada de Rede também realiza a fragmentação de um pacote em tamanhos menores tendo em vista a MTU (*Maximum Transmision Unit –* Unidade de Transferência Máxima) da tecnologia utilizada.

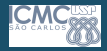

# <span id="page-15-0"></span>Camada de Rede

[Camada de](#page-0-0) Rede

> Profa. Kalinka Branco

Enderecos IP Máscara de rede

**[NAT](#page-35-0)** 

Controle de [Congestiona-](#page-43-0) • O endereçamento é hierárquico:

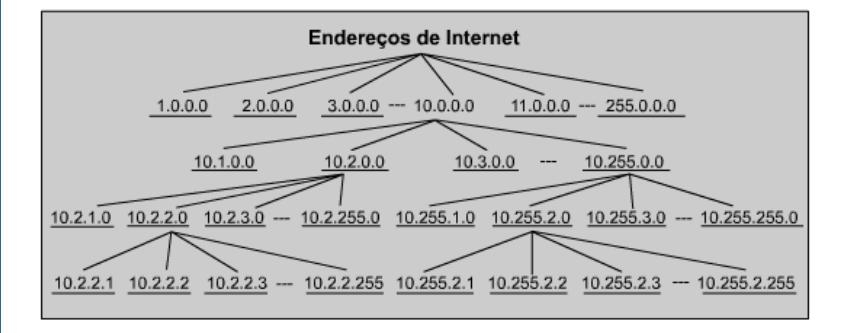

イロメ イ団メ イミメ イミメー 画  $QQ$ 16 / 48

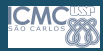

### <span id="page-16-0"></span>Sub-redes

#### [Camada de](#page-0-0) Rede

Profa. Kalinka **Branco** 

Enderecos IP [Sub-redes](#page-16-0)

**[NAT](#page-35-0)** 

Controle de [Congestiona-](#page-43-0) • Seja o IP  $10.0.0.0/8$ . Se usarmos essa rede para endereçar uma rede local, haverá "infinitos" endereços de hosts, mas somente um endereço de rede!

17 / 48

 $\Omega$ 

 $\mathbf{A} \equiv \mathbf{A} + \mathbf{A} \mathbf{B} + \mathbf{A} \mathbf{B} + \mathbf{A} \mathbf{B} + \mathbf{A} \mathbf{B}$ 

- Se precisarmos de uma rede voltada apenas para servidores, teremos que usar uma outra rede, o que esse endereçamento não contempla;
- Sendo assim, a solução é o uso de sub-redes.

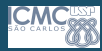

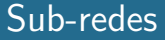

#### [Camada de](#page-0-0) Rede

Profa. Kalinka Branco

### Enderecos IP [Sub-redes](#page-16-0)

**[NAT](#page-35-0)** 

Controle de [Congestiona-](#page-43-0) • Dividir uma rede em sub-redes significa usar a máscara de sub-rede para dividir a rede em segmentos menores, ou sub-redes, mais eficientes e mais fáceis de gerenciar, gerando assim números maiores de redes pequenas;

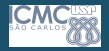

#### [Camada de](#page-0-0) Rede

Profa. Kalinka **Branco** 

Enderecos IP [Sub-redes](#page-16-0)

**[NAT](#page-35-0)** 

Controle de [Congestiona-](#page-43-0)

- Antes de "reduzir" a rede  $10.0.0.0/8$ , vamos analisá-la;
- Esse endereço provê uma rede (10.0.0.0) e muitos hosts (de 10.0.0.1 a 10.255.255.254).

19 / 48

 $\Omega$ 

- Como não precisamos de todos esses hosts, vamos reduzi-la da seguinte forma: criamos a máscara  $10.0.0.0/16$ . Pronto, simples assim! Só mudamos a máscara! Dessa forma temos 256 sub-redes.
- Vamos provar?

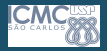

#### [Camada de](#page-0-0) Rede

Profa. Kalinka Branco

Enderecos IP [Sub-redes](#page-16-0)

Controle de

• Primeiro, coloca-se o IP sobre a máscara:

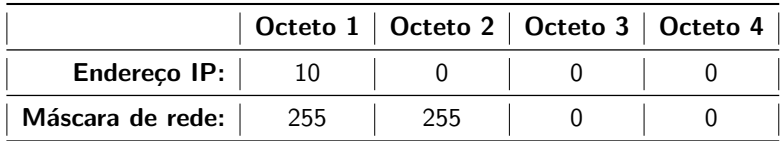

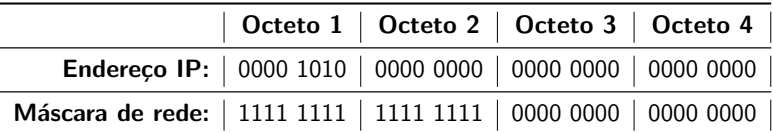

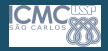

[Camada de](#page-0-0) Rede

> Profa. Kalinka **Branco**

Enderecos IP [Sub-redes](#page-16-0)

**[NAT](#page-35-0)** 

- Podemos ver que os 2 primeiros octetos se referem a rede e os dois últimos ao *host*. Dessa forma temos as seguintes características:
	- Um endereçamento que provê 256 sub-redes (de 10.0.0.0 até 10.255.0.0) e 65534 hosts por sub-rede (de 10.0.0.1 a 10.0.255.254 ou de 10.1.0.1 até 10.1.255.254);
- Porque n˜ao variar o primeiro octeto?
	- Porque a ideia é criar sub-redes dentro da rede, e qual é a nossa rede?
		- $10.0.0.0/8$
	- A m´ascara de 8 bits fixa o primeiro octeto. Simplesmente pegaremos "emprestado" alguns bits do endereço de *host* original e usaremos para endereçar a sub-rede.

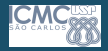

[Camada de](#page-0-0) Rede

> Profa. Kalinka **Branco**

Enderecos IP [Sub-redes](#page-16-0)

**[NAT](#page-35-0)** 

Controle de [Congestiona-](#page-43-0) • Agora, vamos analisar um IP da sub-rede, por exemplo o 10.12.0.20:

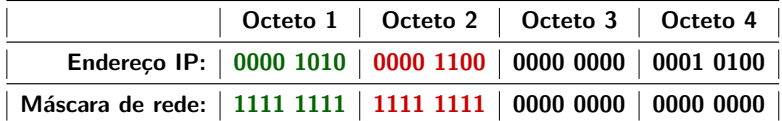

• A porção de rede original está em verde, a porção de rede "emprestada" da antiga parte de host está em vermelho, e a parte de *host* restante está em preto.

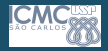

[Camada de](#page-0-0) Rede

> Profa. Kalinka **Branco**

Enderecos IP [Sub-redes](#page-16-0)

**[NAT](#page-35-0)** 

- Agora, vamos supor que queremos implementar algumas sub-redes para servidores:
	- Precisamos montar 4 redes para servidores. Cada rede tem que suportar até 10 servidores. Só temos disponível para isso a rede 192.168.1.0/24.
	- Como implementar 4 redes utilizando a rede 192.168.1.0/24?
		- Com sub-redes!
	- Pensando em numeração binária, quantos bits livres ainda temos?
		- 8 bits, que é o octeto 4. Vamos utilizar esses 8 bits pra criar as sub-redes.

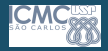

[Camada de](#page-0-0) Rede

> Profa. Kalinka **Branco**

Enderecos IP [Sub-redes](#page-16-0)

**[NAT](#page-35-0)** 

- A sub-rede tem que suportar até 10 servidores;
- Como só trabalhamos em potências de 2, não vamos conseguir prover exatamente 10 endereços de *hosts*. Qual o próximo múltiplo de 2 mais próximo de 10?
- $\bullet$  A próxima potência de 2 é 16;
- Mas, como sabemos, as redes têm 2 enderecos reservados, os enderecos de rede (com a porção do *host* preenchida com 0s) e o endereço de broadcast (com a porção de hosts preenchida com 1s). Dessa forma, temos apenas 14  $(16 - 2)$  endereços de *hosts* úteis.

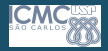

[Camada de](#page-0-0) Rede

> Profa. Kalinka **Branco**

Enderecos IP [Sub-redes](#page-16-0)

**[NAT](#page-35-0)** 

- Quantos bits são necessários para identificar os hosts?  $16 = 2^4$ , logo, são necessários 4 bits para endereçar os hosts.
- De um total 8 bits "livres", nos sobram 4 bits para a rede  $(8 - 4 = 4)$ .
- Vamos ver na tabela:

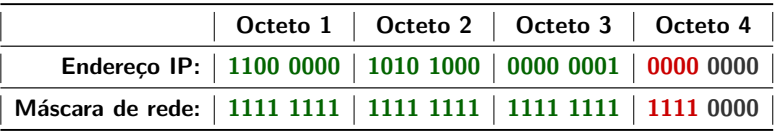

<span id="page-25-0"></span>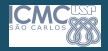

#### [Camada de](#page-0-0) Rede

Profa. Kalinka **Branco** 

Enderecos IP [Sub-redes](#page-16-0)

**[NAT](#page-35-0)** 

- Agora começa a parte complicada. Qual é a máscara dessa "nova rede"?
	- 255.255.255.240/28
- Então vamos ver todas as possíveis sub-redes que teremos utilizando a máscara /28:
- Como já vimos anteriormente, os 1s da máscara definem a porção de rede. Variando os bits da porção de sub-rede do endereço IP (bits em vermelho), teremos as possíveis sub-redes.

<span id="page-26-0"></span>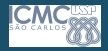

[Camada de](#page-0-0) Rede

> Profa. Kalinka Branco

[Sub-redes](#page-16-0)

Controle de

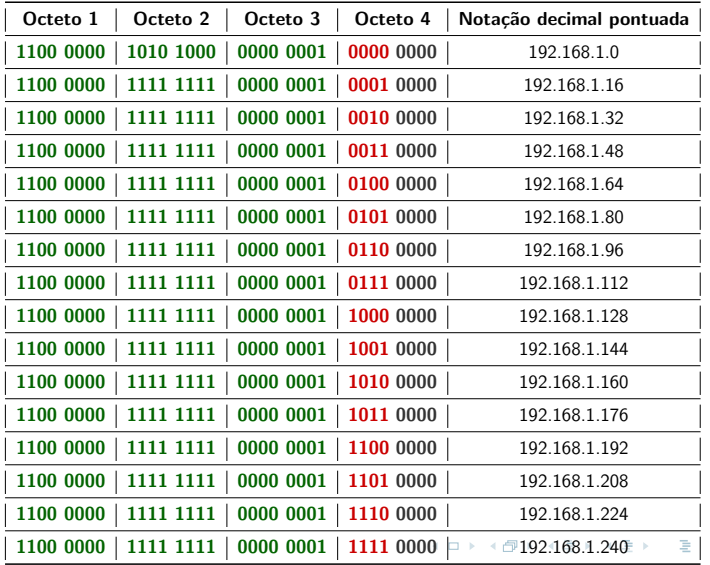

 $2990$ 27 / 48

<span id="page-27-0"></span>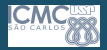

#### [Camada de](#page-0-0) Rede

- Profa. Kalinka Branco
- Enderecos IP [Sub-redes](#page-16-0)
- **[NAT](#page-35-0)**
- Controle de [Congestiona-](#page-43-0)

• Agora vamos pegar um endereço de rede e calcular os endereços de *hosts*. Por exemplo, a rede  $192.168.1.80/28$ .

<span id="page-28-0"></span>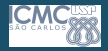

[Camada de](#page-0-0) Rede

> Profa. Kalinka Branco

[Sub-redes](#page-16-0)

Controle de

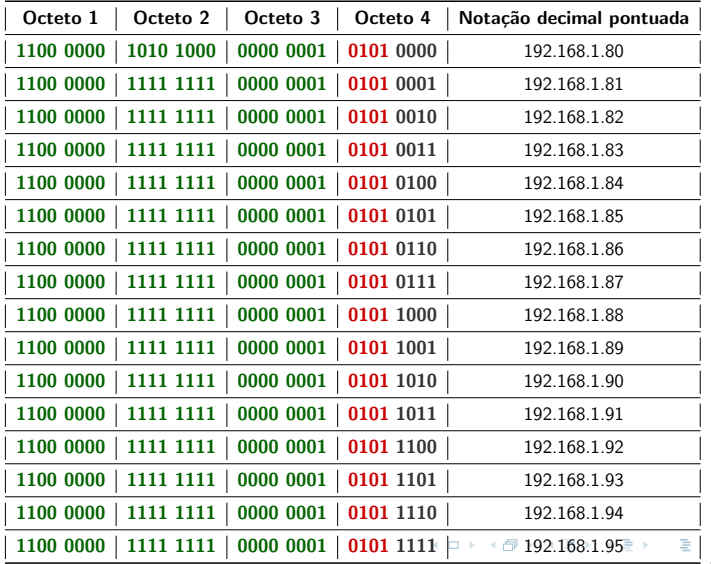

 $2990$ 29 / 48

<span id="page-29-0"></span>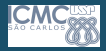

[Camada de](#page-0-0) Rede

> Profa. Kalinka **Branco**

Enderecos IP [Sub-redes](#page-16-0)

**[NAT](#page-35-0)** 

- Vale relembrar que o primeiro endereço de *host* (com todos os bits da porção de *hosts* como 0) é o endereço de rede (192.168.1.80) e o último endereço (com todos os bits da porção de *hosts* como 1) é o endereço de broadcast (192.168.1.95);
- O endereço de *broadcast* é exatamente o endereço da próxima sub-rede menos 1  $(192.168.1.96 - 0.0.0.1 = 192.168.1.95)$ 
	- · Essa informação é útil para descobrir rapidamente o endereço de *broadcast* de uma rede.
- Observe também que o endereço de rede sempre é par e o endereço de *broadcast* sempre é ímpar. No caso do cálculo dos endereços de *hosts*, é mais simples pois só precisamos incrementar 1.

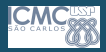

# Utilização das sub-redes

[Camada de](#page-0-0) Rede

- Profa. Kalinka **Branco**
- Enderecos IP [Sub-redes](#page-16-0)

#### **[NAT](#page-35-0)**

Controle de [Congestiona-](#page-43-0)

- As sub-redes são muito úteis também para reduzir o desperdício de redes. Em uma rede grande é normal ter enlaces não populados entre roteadores.
- Exemplo:

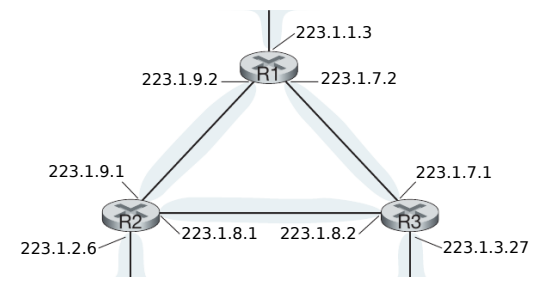

• Se não utilizássemos sub-redes, designaríamos uma rede de 254 hosts para conectar 2 roteadores, o que é um desperdício extremo pois precisamos de apenas 2 endereços de hosts. Nesse caso utiliza-se sub-rede. 223.1.2.1 223.1.2.2 223.[1.3.](#page-29-0)1 [2](#page-31-0)[23](#page-15-0)[.](#page-16-0)[1.](#page-34-0)[3.](#page-35-0)[2](#page-1-0)  $QQ$ 

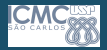

### <span id="page-31-0"></span>Utilização das sub-redes

#### [Camada de](#page-0-0) Rede

Profa. Kalinka Branco

### Enderecos IP [Sub-redes](#page-16-0)

**[NAT](#page-35-0)** 

Controle de [Congestiona-](#page-43-0) • Se utilizarmos um IP com máscara  $/30$  ou 255.255.255.252 teremos uma rede de apenas 2 hosts. Vamos ver um exemplo prático. Vamos pegar o IP 172.16.32.0/30.

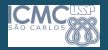

[Camada de](#page-0-0) Rede Profa. Kalinka **Branco** 

# Utilização das sub-redes

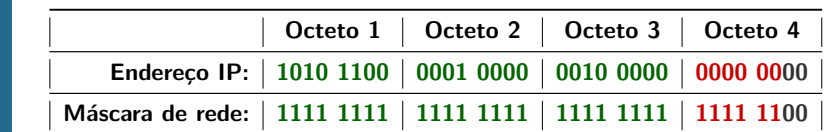

Enderecos IP [Sub-redes](#page-16-0)

**[NAT](#page-35-0)** 

Controle de

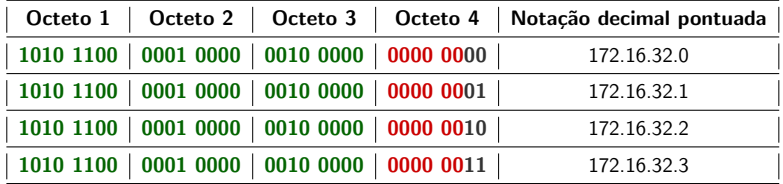

- O endereço de rede é 172.16.32.0, o de broadcast é 172.16.32.3 e os únicos IPs de hosts válidos são 172.16.32.1 e 172.16.32.2. イロト イ押 トイヨ トイヨ トー
- $\Omega$ 33 / 48

 $\equiv$ 

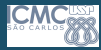

### Sub-redes

#### [Camada de](#page-0-0) Rede

Profa. Kalinka Branco

Enderecos IP [Sub-redes](#page-16-0)

**[NAT](#page-35-0)** 

Controle de [Congestiona-](#page-43-0)

### Exercício

 $\bullet$  Dado o endereço IP 10.10.1.193/26, calcule:

34 / 48

 $\Omega$ 

 $\equiv$ 

 $\left\{ \begin{array}{ccc} 1 & 0 & 0 \\ 0 & 1 & 0 \end{array} \right. \times \left\{ \begin{array}{ccc} \frac{1}{2} & 0 & 0 \\ 0 & 0 & 0 \end{array} \right. \times \left\{ \begin{array}{ccc} \frac{1}{2} & 0 & 0 \\ 0 & 0 & 0 \end{array} \right.$ 

- (a) O endereço de rede da sub-rede;
- $(b)$  O primeiro IP de *host* válido;
- $(c)$  O último IP de *host* válido;
- (d) O endereco de *broadcast*.

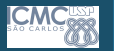

### <span id="page-34-0"></span>Dicas

#### [Camada de](#page-0-0) Rede

Profa. Kalinka **Branco** 

Enderecos IP [Sub-redes](#page-16-0)

**[NAT](#page-35-0)** 

- Na prática, ficar fazendo cálculos de endereçamento na m˜ao pode ser trabalhoso (ou chato);
- $\bullet$  Existe uma calculadora IP para facilitar os cálculos, a **IP** Calc: <http://jodies.de/ipcalc>;
- Mesmo assim, é importante saber como os endereços são calculados (principalmente para a prova).  $=$ )
- Para quem quiser treinar o cálculo de endereçamento, o  $site$  Subnetting Questions pode ser  $\acute{u}$ til: <http://www.subnettingquestions.com>

<span id="page-35-0"></span>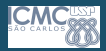

[Camada de](#page-0-0) Rede

> Profa. Kalinka **Branco**

Enderecos IP

#### **[NAT](#page-35-0)**

- NAT (Network Address Translation) é a Tradução de Endereço de Rede, definida na RFC-1631;
- Foi criada para reduzir o número de endereços públicos na Internet permitindo que uma rede com endereço privado tenha acesso à Internet. Para isto é feita a conversão dos endereços privados em endereços públicos.
- Ao realizar uma NAT, alguns endereços são mantidos e outros são alterados dependendo da direção do pacote em uma conexão:
- Um dispositivo habilitado para NAT geralmente opera na borda de uma rede stub. Uma rede stub é uma rede que tem uma única conexão para a rede externa.

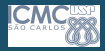

[Camada de](#page-0-0) Rede

> Profa. Kalinka **Branco**

Enderecos IP

#### **[NAT](#page-35-0)**

- Ao realizar uma NAT para os enderecos de uma rede local  $\acute{\text{e}}$  necessário possuir ao menos um endereço público que estará localizado no roteador que provê acesso à internet.
- Nesse exemplo, o endereço público é o 138.76.29.7 e o endereço local do roteador é o 10.0.0.4.

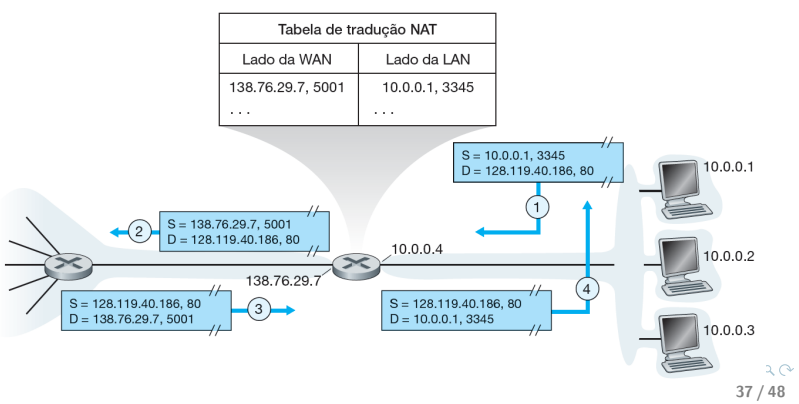

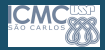

[Camada de](#page-0-0) Rede

> Profa. Kalinka **Branco**

Enderecos IP

#### **[NAT](#page-35-0)**

Controle de [Congestiona-](#page-43-0) • Ao receber um pacote pela rede local, o roteador altera o conteúdo do cabeçalho do pacote trocando o endereço privado de origem pelo seu endereço público. Este mapeamento é armazenado na tabela NAT e o pacote é encaminhado.

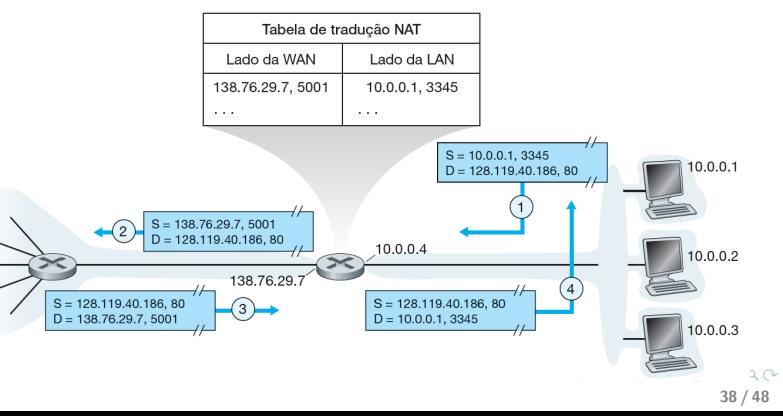

[Camada de](#page-0-0) Rede

> Profa. Kalinka **Branco**

Enderecos IP

#### **[NAT](#page-35-0)**

- Ao responder, o *host* da internet irá endereçar o pacote ao endereço interno global, pois foi este quem o enviou.
- Ao receber a resposta, o roteador saberá que esta é uma resposta para o host interno por meio do mapeamento existente na tabela NAT criada por ele.

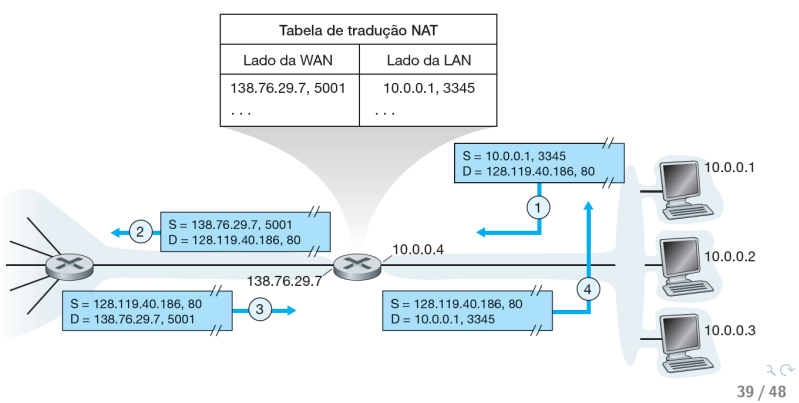

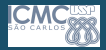

#### [Camada de](#page-0-0) Rede

- Profa. Kalinka **Branco**
- Enderecos IP

#### **[NAT](#page-35-0)**

- A NAT não só torna desnecessária a utilização de endereços públicos para todos os sistemas que necessitam de acesso à Internet, mas também provê segurança.
- Caso um host da Internet tente se comunicar com um host da rede local esta comunicação será bloqueada, pois não existe na tabela NAT um registro dessa comunicação. Desta forma a NAT permite que somente sejam abertas conexões no sentido "rede local para Internet", impedindo ataques de hackers.

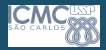

#### [Camada de](#page-0-0) Rede

- Profa. Kalinka **Branco**
- Enderecos IP

#### **[NAT](#page-35-0)**

- Como a NAT faz um mapeamento IP a IP (IP de origem a IP de destino), para que haja múltiplos acessos a um mesmo destino são necessários vários endereços.
- Para prover este servico sem que haja mapeamentos duplicados, a NAT utiliza uma multiplexação no nível das portas. Isto é feito por meio da PAT (Port Address Translation).
- Com o uso da PAT, os *hosts* internos podem compartilhar um único endereço IP público para toda comunicação externa.

[Camada de](#page-0-0) Rede

> Profa. Kalinka **Branco**

Enderecos IP

#### **[NAT](#page-35-0)**

Controle de [Congestiona-](#page-43-0) • A PAT faz um mapeamento mais detalhado na tabela NAT utilizando IP de origem, IP de destino e porta de origem e destino. Caso a porta de origem já esteja mapeada para outra origem, o roteador irá incrementar o número da porta do datagrama e realizar a tradução.

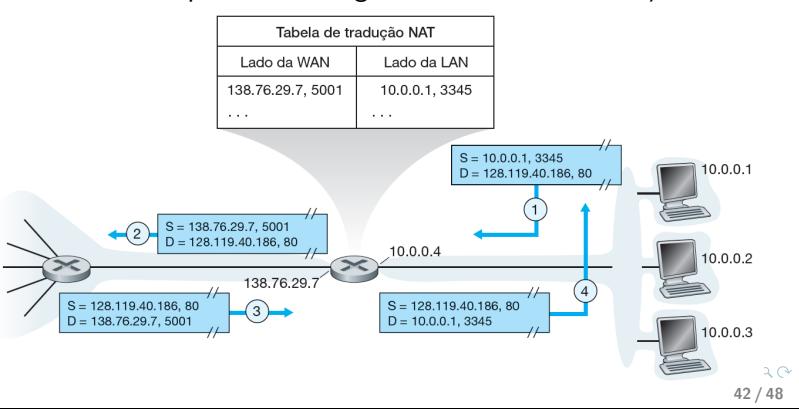

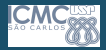

#### [Camada de](#page-0-0) Rede

Profa. Kalinka **Branco** 

Enderecos IP

#### **[NAT](#page-35-0)**

Controle de [Congestiona-](#page-43-0)

- Apesar de todas as vantagens apresentadas pela NAT, ela também possui desvantagens:
	- Aumenta o atraso devido à tradução de cada endereço IP dentro dos cabeçalhos dos pacotes;
	- Leva à perda da rastreabilidade de IP ponta-a-ponta, pois  $\acute{\text{e}}$  muito mais difícil rastrear pacotes que passam por diversas alterações de endereço;

43 / 48

イロト イ押 トイヨ トイヨ トー

• Força alguns aplicativos que usam endereçamento IP a pararem de funcionar, pois oculta os endereços IP ponta-a-ponta.

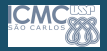

# <span id="page-43-0"></span>Controle de Congestionamento

#### [Camada de](#page-0-0) Rede

Profa. Kalinka **Branco** 

Enderecos IP

**[NAT](#page-35-0)** 

- Excesso de pacotes em uma sub-rede  $\rightarrow$  congestionamento que pode levar a um "deadlock" da rede;
- Métodos de controle de congestionamento:
	- Descarte de pacotes;
	- Pré-alocação de *buffers* (por conexão, as quais podem ser rejeitadas);
	- Controle isorrítmico (limitação do número de pacotes em trânsito);
	- Controle de tráfego na camada de enlace.

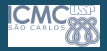

# Controle de Congestionamento

#### [Camada de](#page-0-0) Rede

Profa. Kalinka **Branco** 

Enderecos IP

**[NAT](#page-35-0)** 

Controle de [Congestiona](#page-43-0)mento

- Com base em princípios de controle:
	- Open loop: tentam resolver o problema com um bom projeto, não cabendo alterações durante a execução;
	- Closed loop: são baseadas no conceito de feedback. Operam em 3 etapas, de modo geral:
		- Monitoram o sistema para detectar quando e onde o congestionamento ocorre;
		- Passam a informação para onde ações podem ser tomadas; e
		- Ajustam a operação do sistema de modo a corrigir o problema.

45 / 48

 $\Omega$ 

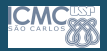

### Monitoramento do sistema

#### [Camada de](#page-0-0) Rede

- Profa. Kalinka Branco
- Enderecos IP
- **[NAT](#page-35-0)**
- Controle de [Congestiona](#page-43-0)mento
- Métricas de monitoramento:
	- % de pacotes descartados;
	- Tamanho médio das filas;
	- Número de pacotes retransmitidos;
	- Atraso no envio.
- O aumento desses números indica congestionamento.

46 / 48

 $\Omega$ 

 $\equiv$ 

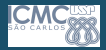

## Repasse de informações

#### [Camada de](#page-0-0) Rede

Profa. Kalinka Branco

Enderecos IP

**[NAT](#page-35-0)** 

Controle de [Congestiona](#page-43-0)mento

- Enviar mensagem para a fonte comunicando o problema;
- Esta ação gera mais pacotes;
- Uma saída é enviar pacotes periodicamente com essas informações.

47 / 48

 $\Omega$ 

 $\equiv$ 

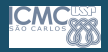

## <span id="page-47-0"></span>Ajuste do sistema

#### [Camada de](#page-0-0) Rede

Profa. Kalinka **Branco** 

Enderecos IP

**[NAT](#page-35-0)** 

Controle de [Congestiona](#page-43-0)mento

- A presença de congestionamento significa que a carga é maior que os recursos;
- Soluções:
	- Aumentar os recursos: depende muito de como é implementado e pode até piorar o desempenho (o aumento de roteadores em uma rota pode causar mais atraso no envio);
	- Diminuir a carga: pode significar ausência de serviços para os usuários.

48 / 48

 $\Omega$